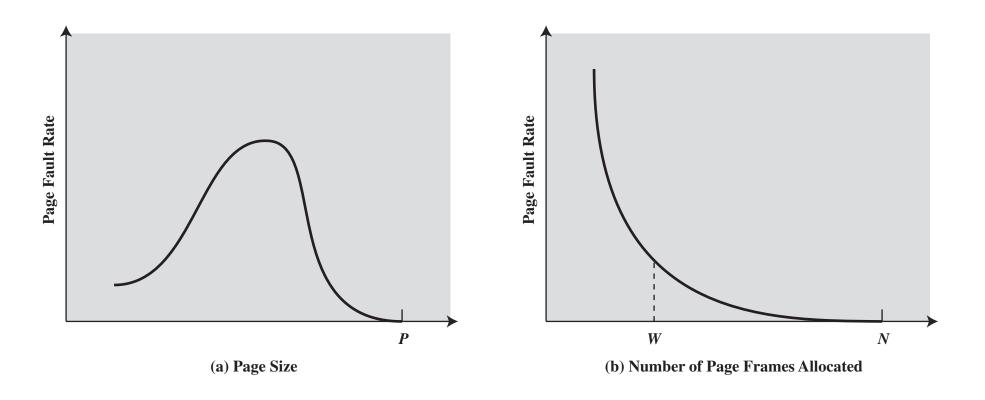

P = size of entire process W = working set size

N =total number of pages in process

## Figure 8.11 Typical Paging Behavior of a Program